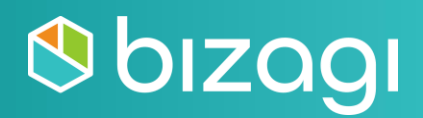

# **Bizagi Developer Advanced Certification Guide**

# **Table of contents**

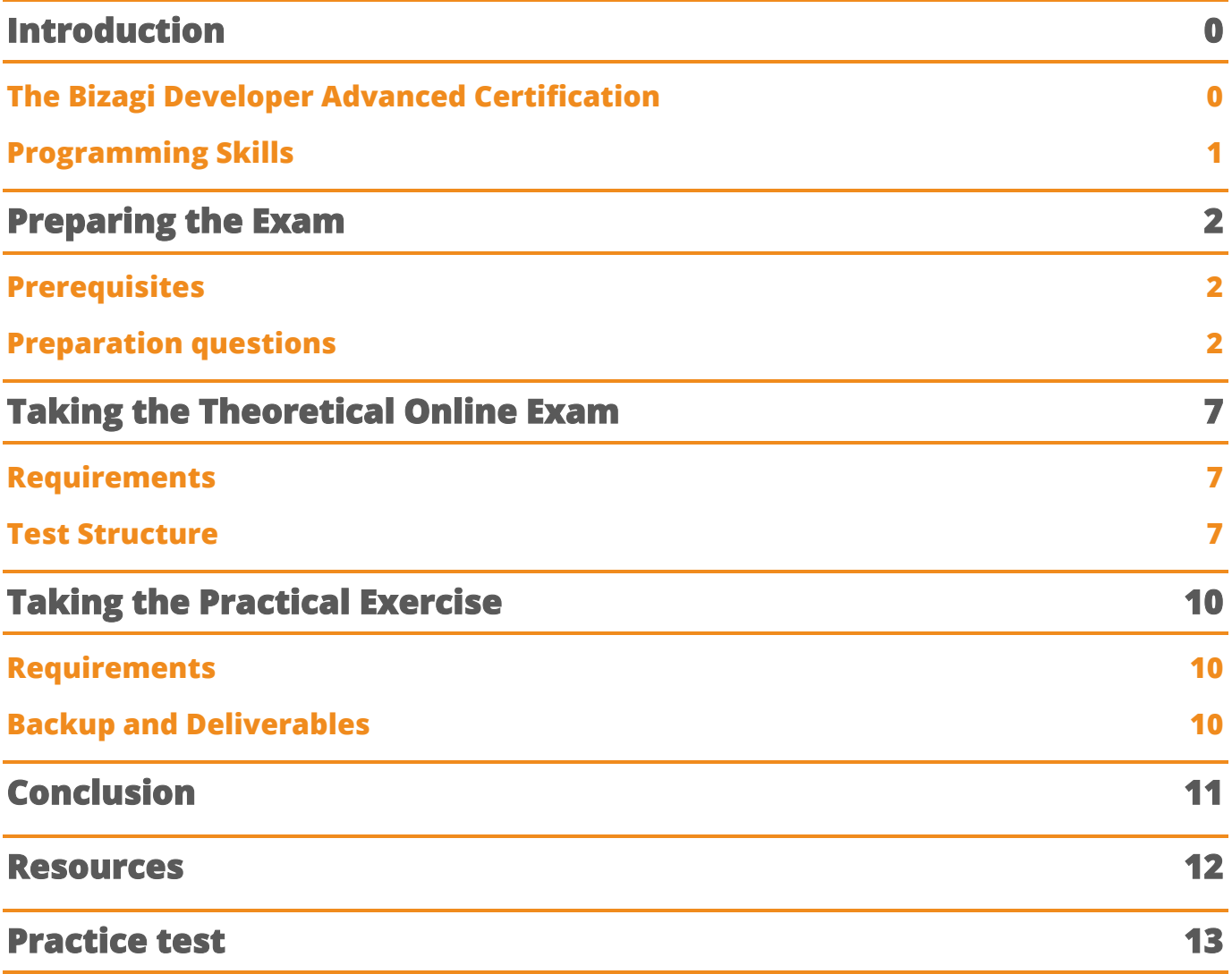

# <span id="page-2-0"></span>**Introduction**

This guide will help you to understand the scope of the Developer Advanced certification, which areas and topics are assessed, and the resources we offer to enlarge your knowledge and obtain the certification.

### <span id="page-2-1"></span>**The Bizagi Developer Advanced Certification**

The Bizagi Developer Advanced certification will increase your market value and enable you to excel as a Bizagi expert, able to turn any process model into a running application. Moreover, you can gain visibility and credibility with clients and employers and help them to execute digital transformation strategies.

The exam consists of two individual exams:

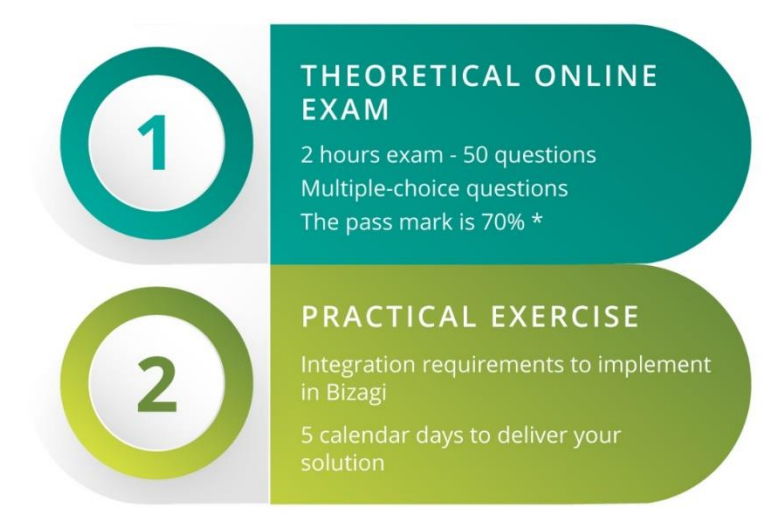

\*Only if you pass the online exam will you be assigned a practical exercise.

#### Note: If you fail the certification you can re-try it after 3 months. Thereafter, you can buy the rights to start the process again.

The certification process comprises the following steps:

- 1. Start the certification process by making payment.
- 2. After the payment confirmation is received, you will have 4 weeks to take the theoretical exam. You can start at any time during this period.
- 3. Once you have taken and passed the theoretical exam, you have 2 weeks to decide on and schedule a date to start the practical exercise. The starting date should be within these 2 weeks.

4. Finally, starting from the date you choose, you will have 5 calendar days to deliver your solution.

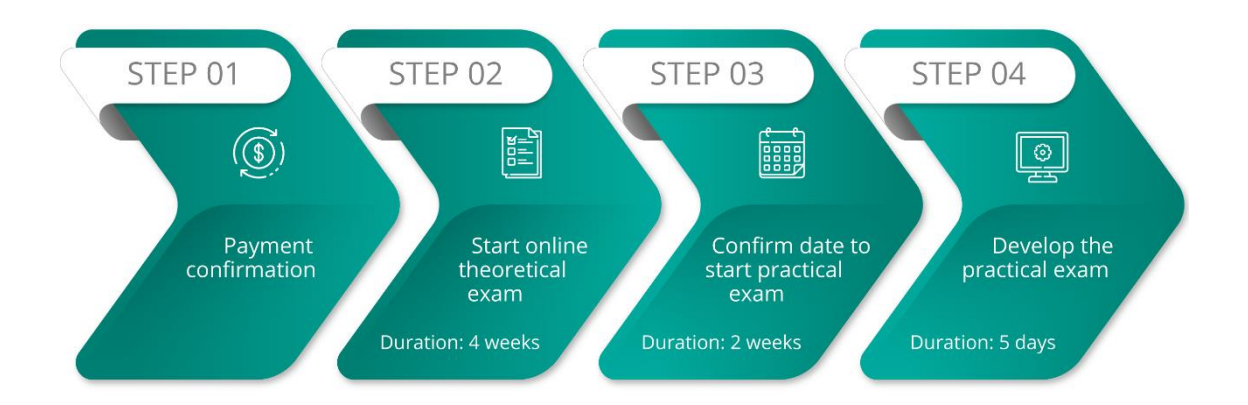

# <span id="page-3-0"></span>**Programming Skills**

The Developer Advanced Certification is aimed for users with technical background and programming skills. You must understand the following programming languages:

- $\bullet$   $C#$
- Javascript
- HTML
- CSS
- Json
- XML

Although you don't need to have any certification regarding these languages, you have to fully comprehend them. Also make sure that you are familiar with Microsoft Visual Studio:

- How to open projects
- How to run and debug code
- How to publish web services

# <span id="page-4-0"></span>**Preparing the Exam**

# <span id="page-4-1"></span>**Prerequisites**

Before enrolling for the Bizagi Developer Advanced certification, make sure that you have completed the following self-paced or instructor-led courses:

- **[Integration and Development](https://www.bizagi.com/en/learning/course-catalog)**
- **[Building Connectors](https://elearning.bizagi.com/course/view.php?id=85)** (eLearning Course Highly recommended)
- **[Extending User Interface with Widgets](https://elearning.bizagi.com/course/view.php?id=91)** (e-learning Course Highly recommended)

Additionally, we recommend reviewing with further detail the following topics:

- **[Environment administration](http://help.bizagi.com/bpm-suite/en/index.html?sysadmin_params.htm)**
	- o **[Management Console](http://help.bizagi.com/bpm-suite/en/index.html?management_console.htm)**
	- o **[Bizagi parameters configuration](http://help.bizagi.com/bpm-suite/en/index.html?enviroments_configuration.htm)**
- **[Work Portal Administration](http://help.bizagi.com/bpm-suite/en/index.html?administration.htm)**
	- o **[Users Administration](http://help.bizagi.com/bpm-suite/en/index.html?users_administration.htm)**
- **[Deployment](http://help.bizagi.com/bpm-suite/en/index.html?deploying_your_processes.htm)**
	- o **[Considerations and requirements](http://help.bizagi.com/bpm-suite/en/index.html?previous_considerations_and_re.htm)**

You also need to accomplish the **[Bizagi Associate](https://elearning.bizagi.com/my/certifications.php?lang=en) Certification** first since the practical exam may contain expressions seen in the Process Automation level 1 and level 2 courses.

### <span id="page-4-2"></span>**Preparation questions**

The following panels, which are most likely to be part of either the theoretical exam or the practical exercise, will help you to assess your knowledge to review basic and advanced topics about integration systems in process automation.

Each panel contains a set of questions that will guide you through the topics that you need to review. The questions DO NOT ENCOMPASS all the topics assessed in the certification, but they will give you an idea of the minimum knowledge required to successfully complete the theory exam and practical exercise.

For each question, you have two links, one from self-paced courses on the **[e-learning](https://elearning.bizagi.com/my/index.php?lang=en)** site and another to our product documentation on the Help page.

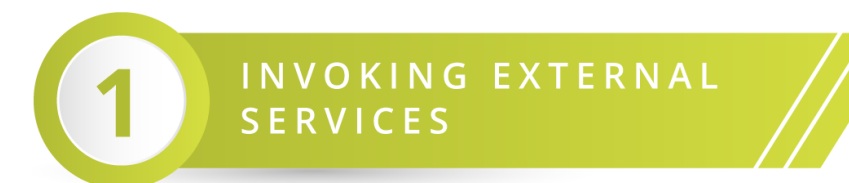

#### **Basic Knowledge**

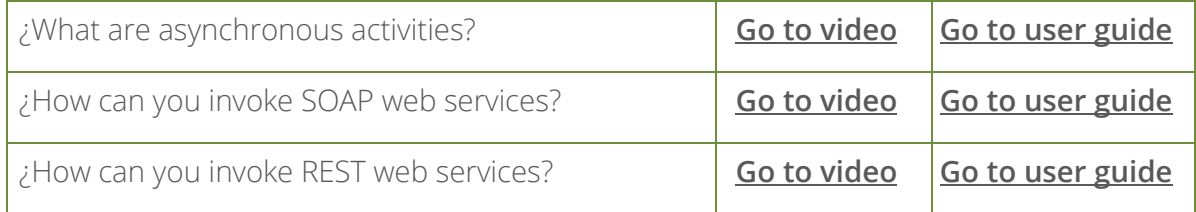

#### **Advanced Topics**

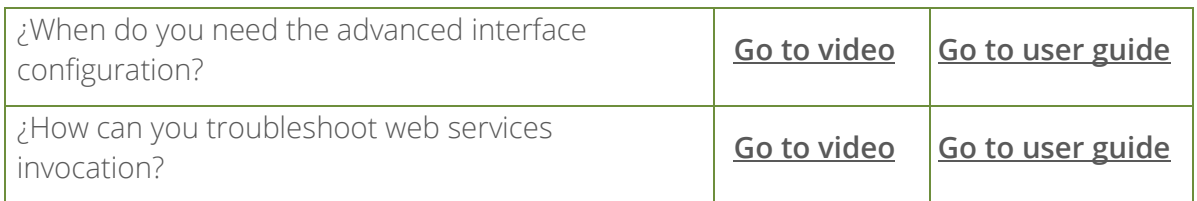

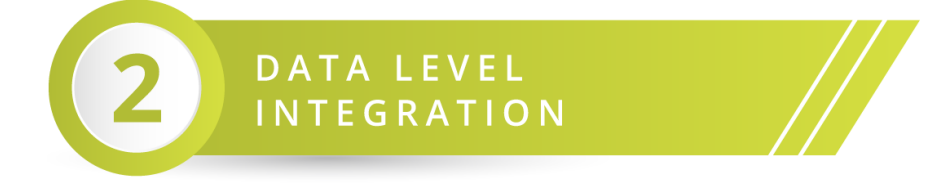

#### **Basic Knowledge**

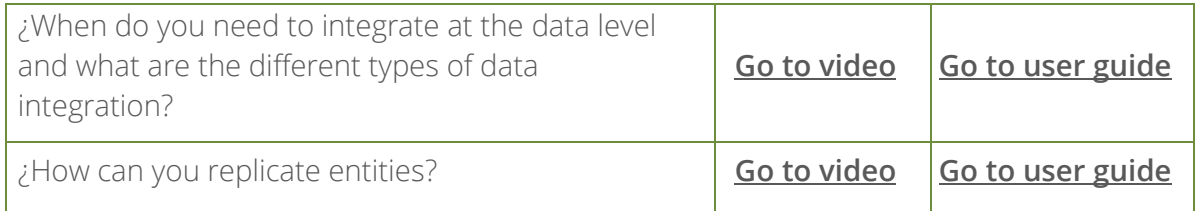

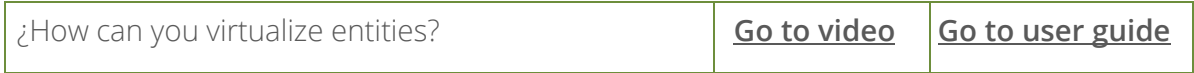

#### **Advanced Topics**

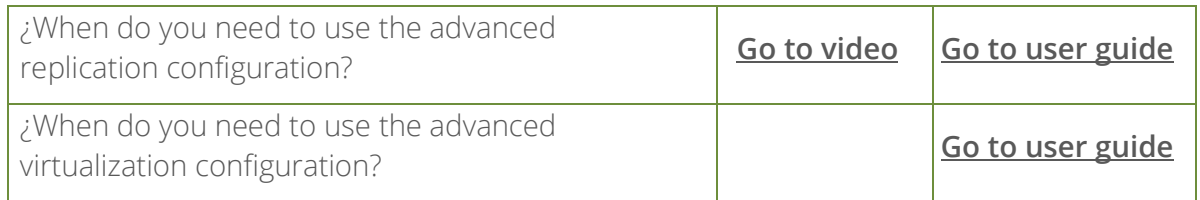

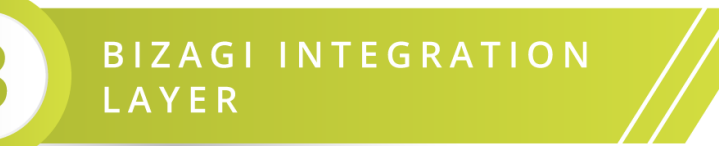

### **Basic Knowledge**

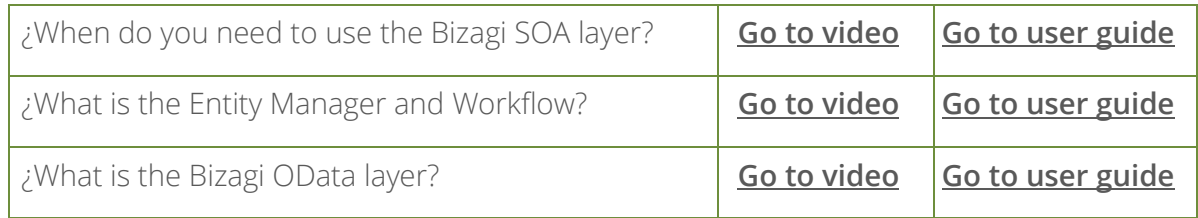

### **Advanced Topics**

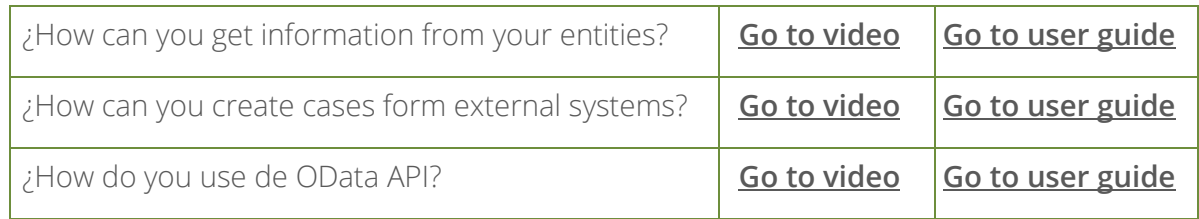

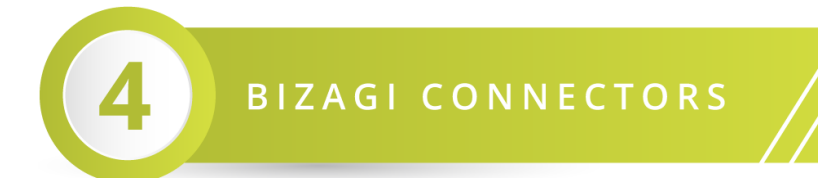

### **Basic Knowledge**

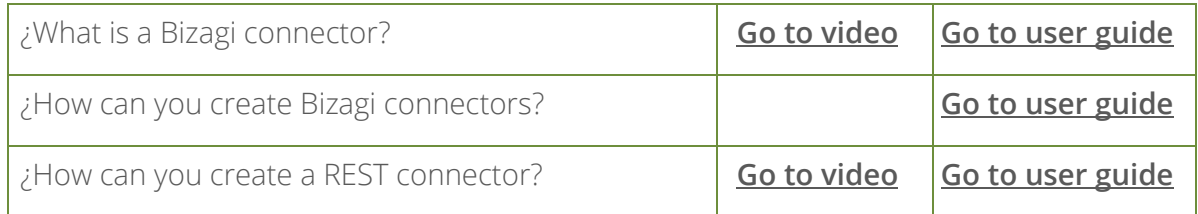

#### **Advanced Topics**

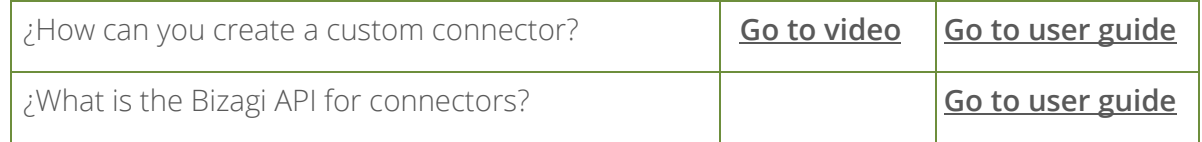

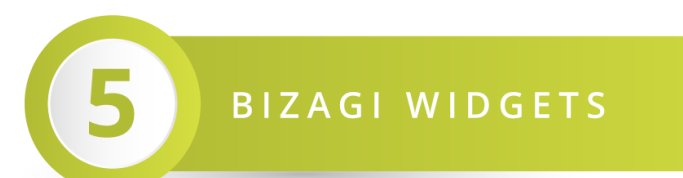

#### **Basic Knowledge**

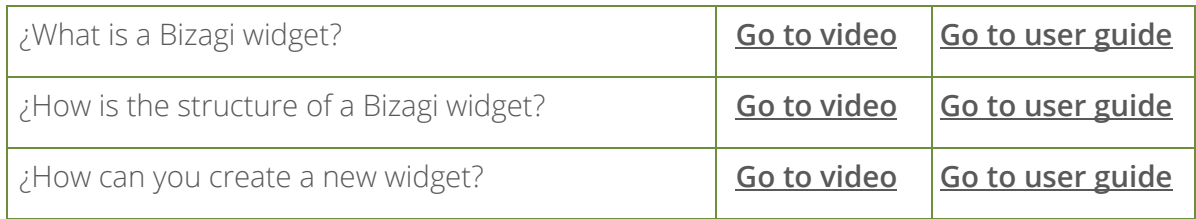

### **Advanced Topics**

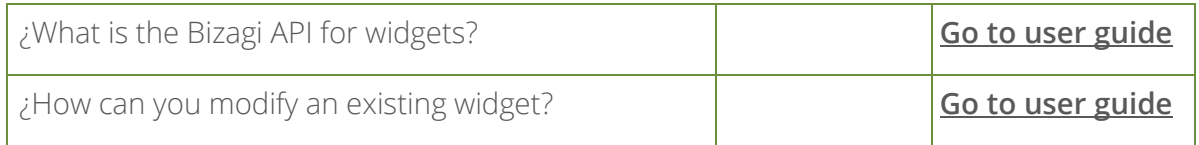

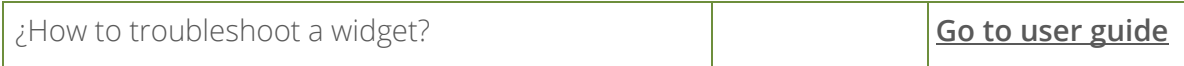

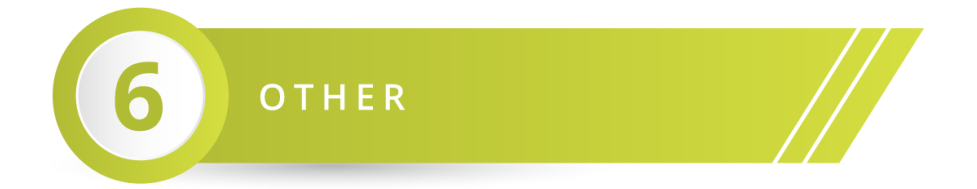

# **Basic Knowledge**

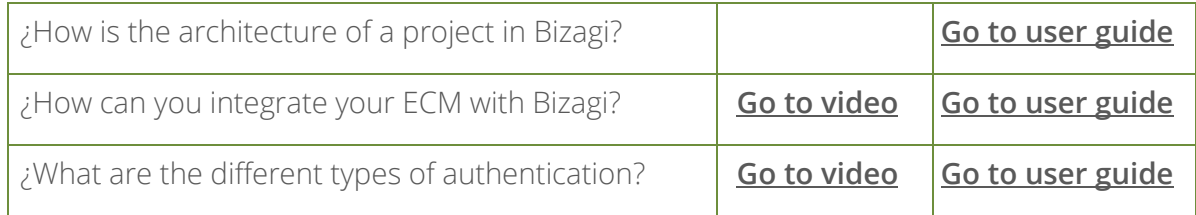

### **Advanced Topics**

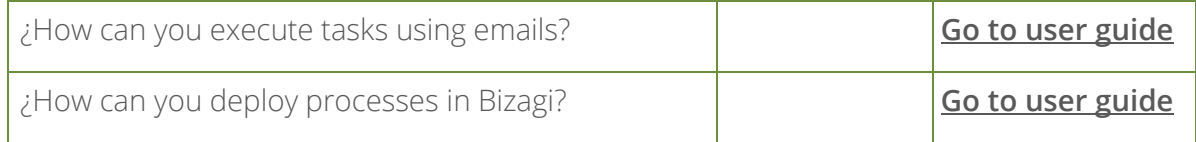

# <span id="page-9-0"></span>**Taking the Theoretical Online Exam**

### <span id="page-9-1"></span>**Requirements**

The theoretical exam is web-based. The minimum system requirements are:

- Chrome browser at least version 32
- Port 80 opened
- Fast and stable internet connection. We recommend turning off any bandwidth consumption service (file sync, video streaming, or sharing apps), and having at least 4MB bandwidth.

Verify the language of your exam on the elearning.bizagi.com site before starting the exam:

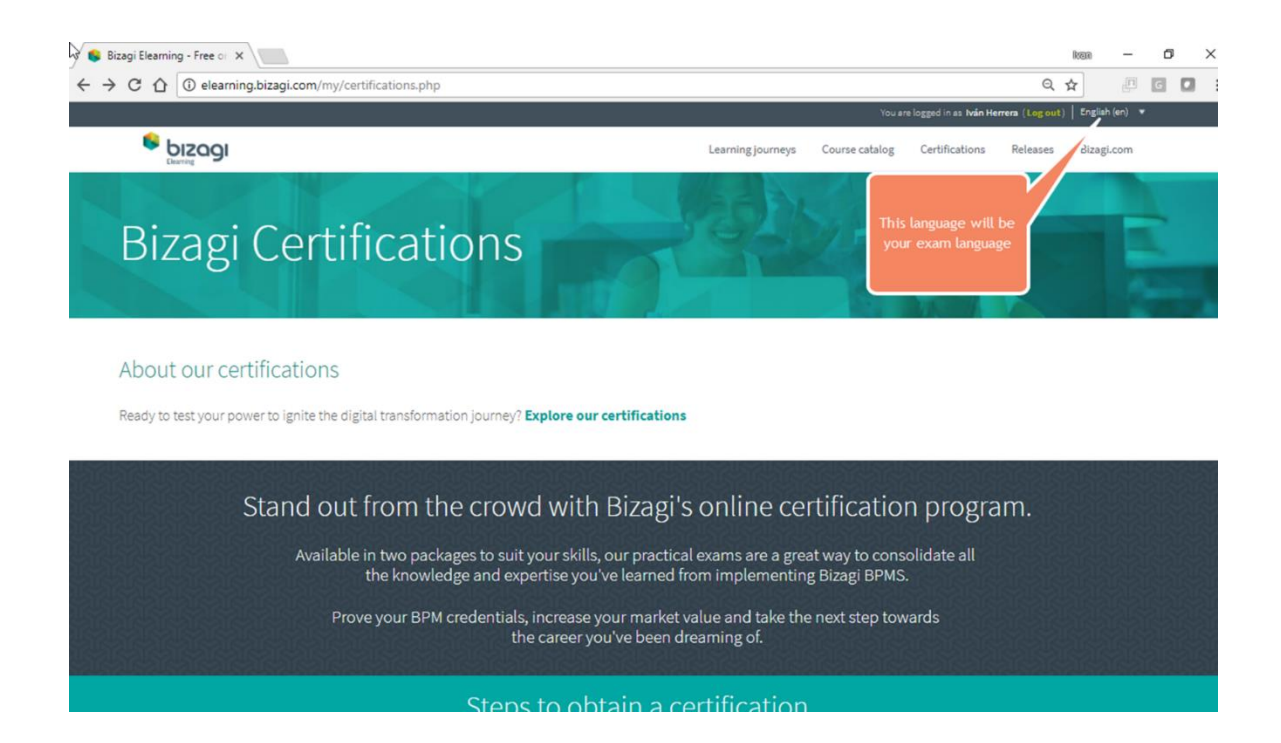

### <span id="page-9-2"></span>**Test Structure**

The theoretical exam has three types of questions. Following is a description of each type:

1. True or False question

A statement is given, and you must decide whether it is true or false. Only one option is valid.

For example:

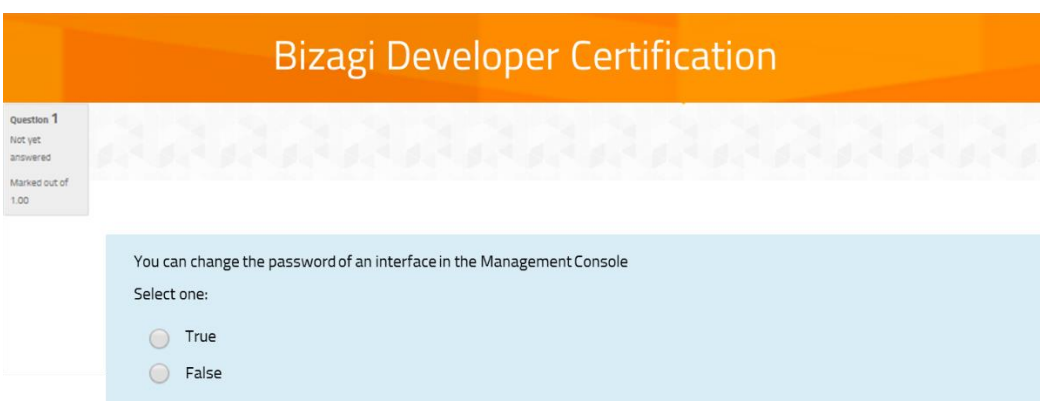

2. Multiple choice – single statement question

A question is asked, or a business scenario is mentioned. Possible Statements are displayed with letters (a,b,c,d,e), giving possible answers to the question or solutions to the business scenario.

The None option implies that none of the statements given is true or valid. On the other hand, the All option must be selected if all the statements are true. Only one option is valid.

For example:

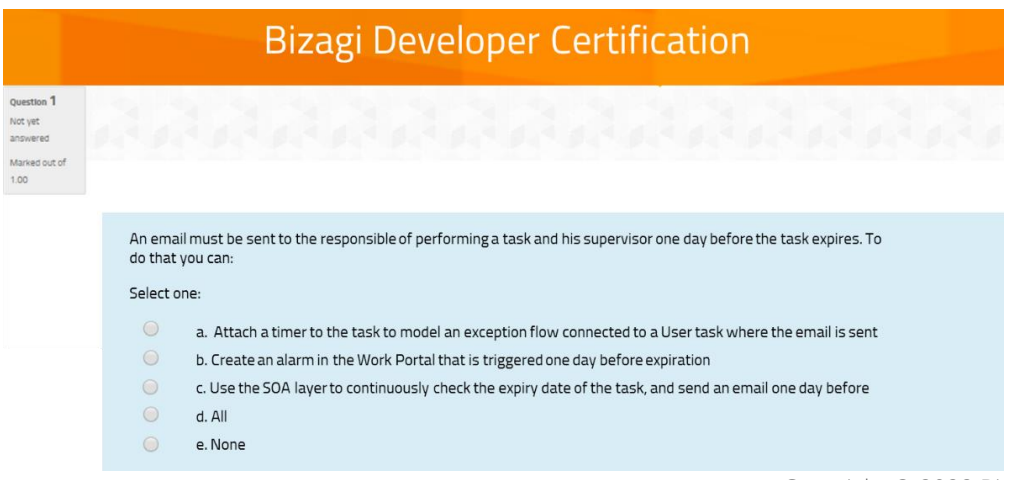

3. Multiple choice – multiple statements

A question is asked, or a business scenario is mentioned. Multiple statements are displayed in Roman numerals (i, ii, iii, iv, v) giving possible answers to the question or solutions to the business scenario.

Subsequently, possible options are displayed with letters (a,b,c,d,e). Each option contains a Roman numeral (a statement) or a combination of them, showing which statements are true.

The None option implies that none of the statements is true. On the other hand, the All option must be selected if all the statements are true. Only one option is valid.

**Bizagi Developer Certification** The Management Console can be used to: i. Manage the expressions and business rules of a project ii. Define the environment parameters such as the SMTP, Email integration and custom parameters iii. Manage jobs executed by the Scheduler iv. Manage the information of final users Select one:  $\bullet$  a. i and ii  $\bigcirc$  b. ii and iii C. None  $\circ$ d. All  $\bullet$  e. i, ii and iv

For example:

At the end of this document there is a **[Practice Test](#page-15-0)**.

# <span id="page-12-0"></span>**Taking the Practical Exercise**

# <span id="page-12-1"></span>**Requirements**

In the practical exercise, you need to integrate different systems running within a virtual machine. Therefore, you need to have access to a Remote Desktop Connection considering the following:

- You need a fast and stable internet connection. We recommend turning off any bandwidth consumption service (file sync, video streaming, or sharing apps), and having at least 4MB bandwidth
- You need an open connection using the following ports: 1010, 2020 or 3030
- A Microsoft personal account to activate Microsoft® Visual Studio for free

### <span id="page-12-2"></span>**Backup and Deliverables**

At the end of the practical exercise, you need to send us some files and the backup of your project (a file with .bak extension). We recommend reviewing the backup guide before you back up your project:

#### **[SQL Server Backup and Restore](http://help.bizagi.com/bpm-suite/en/index.html?when_using_sql_server.htm)**

# <span id="page-13-0"></span>**Conclusion**

The Bizagi Developer Advanced Certification is an achievement that gives you a competitive advantage in the field of digital transformation and BPM strategies. We hope you find all the resources we provide useful to achieve your goal. If you have any questions you can consult the **[FAQ](https://elearning.bizagi.com/my/certification-faq.php?lang=en)** page or email us at **[elearning@bizagi.com](mailto:elearning@bizagi.com)**.

# <span id="page-14-0"></span>**Resources**

- **[E-learning](https://elearning.bizagi.com/my/index.php?lang=en)**
- **[Help](https://www.bizagi.com/en/resources/help)**
- **[Bizagi Community](http://feedback.bizagi.com/suite/en/)**

# <span id="page-15-0"></span>**Practice test**

#### **Question 1**

Widgets are created using a web-based SDK in JavaScript, and can be used in forms to enhance the user interface:

Select one:

- a. True
- b. False

#### **Question 2**

With reference to the OData exposed attributes option:

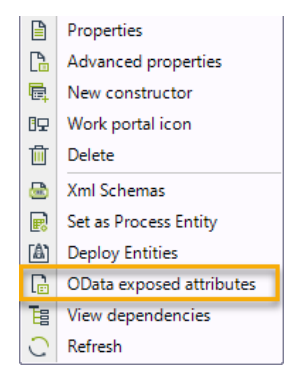

You can define OAuth credentials (ClientId and Client Secret) for each entity to deny access to certain attributes:

Select one:

- a. True
- b. False

#### **Question 3**

Related to Data Level of integration:

- i. You can integrate non-relational databases
- ii. There are two types: Virtualization for Parameter and System entities, and Replication for Stakeholder entities
- iii. There are two types: Virtualization for Master entities and Replication for Parameter entities

iv. You can use any database like MySQL, MongoDB, among others with the native integration

Select one:

- a. i and ii
- b. ii and iv
- c. iii
- d. None
- e. All

#### **Question 4**

You can define message encryption to the Bizagi SOA layer using x.509 certificates. This can be configured in the Management Console

Select one:

- a. True
- b. False

#### **Question 5**

Consider the following scenario: A company uses an LDAP as an identity provider where the information of users is stored. Additionally, the company authorizes the use of its applications using a Microsoft domain. The company has decided to use Bizagi as the digital transformation platform and wants to integrate its infrastructure with Bizagi. To do this, you can:

Select one:

- a. Create a web service that exposes the information of users from LDAP and invoke it in a process. Then, configure the LDAP synchronization to integrate the Windows authentication system
- b. Use the Mixed authentication and select LDAP and Windows
- c. You cannot integrate that architecture for the authorization of users in Bizagi
- d. Use the native LDAP synchronization option to store the users in the WFUSER, then configure the Windows authentication in Bizagi using the Management Console

#### Answers

- 1. a
- 2. b
- 3. c
- 4. a
- 5. d